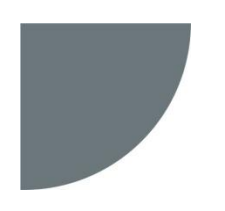

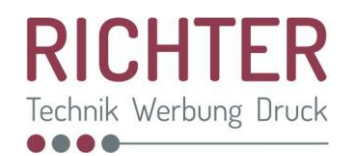

## **DATENANLIEFERUNG für DIGITALDRUCK:**

- **Email: Sie können Daten bis 10 MB direkt an [info@ri-tech.de](mailto:info@ri-tech.de) schicken.**
- CD-Rom oder DVD oder Stick
- Upload auf unseren FTP-Datenserver (Bitte erfragen Sie die Zugangsdaten unter 09571-83330) . Bei der FTP-Übertragung müssen die Dateien komprimiert geschickt werden um Transferfehler auszuschließen.

## **SOFTWARE:**

- Wir arbeiten mit den aktuellen Versionen von Corel Draw, alternativ Acrobat Professional und Adobe Photoshop.
- Dateien, die in MS Word, MS Excel, MS Powerpoint o.ä. erstellt wurden können wir **nicht** verarbeiten!
- Windows-Plattform

### **KONTROLLAUSDRUCK:**

- Fügen Sie uns nach Möglichkeit bitte einen farbverbindlichen Ausdruck bei oder senden Sie uns einen Kontrollausdruck per e-mail.
- Als farbverbindlich gelten nur Proofs (ISO Standard). Laser- oder andere Ausdrucke dienen nur zur visuellen Kontrolle und sind nicht farbverbindlich.

## **SCHRIFTEN:**

- Sollten Sie uns offene Dateien zu Verfügung stellen, dann legen Sie uns alle verwendeten Schriften bei.
- besser: Wandeln Sie diese in Pfade bzw. Vektordaten um.
- In pdf-Dateien müssen alle Schriften eingebettet sein

#### **FARBEN:**

Der Monitor stellt die Farben im additiven Verfahren dar Da der Farbraum wesentlich größer ist als der druckbare Farbraum ist die Monitordarstellung zur Beurteilung von Farben ungeeignet und nicht relevant

- Wandeln Sie alle Farben nach CMYK. S/W-Bilder bitte immer im Modus Graustufen anlegen.
- Sonderfarben wie z.B. Pantone- oder HKS-Farben können als Echtfarben nicht gedruckt werden.
- Diese Farben müssen im CMYK-Farbraum gemischt werden, wobei nicht jede Sonderfarbe im CMYK Farbraum gut wiedergegeben werden kann.

Als Arbeitsfarbraum verwenden Sie bitte ISOcoatedv2.

## **BILDER:**

- Im Großformatdruck sind folgende Richtwerte einzuhalten:
- bis DIN A 3: mindestens 300 dpi
- bis 100 x 140 cm: 150 dpi
- größer als 100 x 140 cm: 50-100 dpi, Standard 72 dpi in Originalgröße
- Bilddaten müssen als Bestandteil des PDF-s enthalten sein.
- Alle Druckdateien imCMYK-Modus

## **TRANSPARENZEN & VERLÄUFE:**

- Bitte vermeiden Sie programminterne Verläufe und Transparenzen!
- Wandeln Sie Grafiken bitte in transparente Tiff-Bilder und betten diese ein.

## **BILD KOMPRIMIERUNG:**

- Bei EPS-Bildern dürfen Sie die JPEG-Komprimierung mit hoher Qualität verwenden.
- Tiff Bilder dürfen nicht mit LZW komprimiert werden.
- Bei anderen Kompressionverfahren übernehmen wir keine Garantie für richtige Farb- und Detailwiedergabe.

# **ÜBERFÜLLUNGEN:**

Überfüllungen sind im Digitaldruck nicht notwendig und können störend wirken.

## **DATEINAMEN:**

- Vermeiden Sie in Ihren Filenamen jegliche Sonderzeichen.
- Verwenden Sie maximal 30 Zeichen, da es ansonsten zu Problemen bei Austausch zwischen PC und MacSystemen kommen kann.

## **PDF:**

- Um die Produktionskosten möglichst gering zu halten, empfehlen wir Ihnen uns druckfertige PDF-Daten anzuliefern.
- PDF-Dateien sind für uns verbindlich, die Verantwortung für die fachgerechte Erstellung und Kontrolle liegt auf Kundenseite.
- Bitte verwenden Sie nach Möglichkeit den PDF/X-1a Standard.

#### **NACHDRUCK:**

Sie sollten uns unbedingt darauf hinweisen, wenn Sie eine Nachproduktion passend zu einer früheren Produktion beabsichtigen.

Farb- und Formatgleichheit Zum Abgleich von Farben und Formaten benötigen wir ein Originalmuster der vorausgegangenen Produktion. Geringfügige Abweichungen lassen sich nicht vermeiden. Bei längeren Zeiträumen zwischen den Produktionen können technische Änderungen zu unterschiedlichen Ergebnissen führen.

Stand: 12.11.2013